**Jetzt mit Child-Objekten!** 

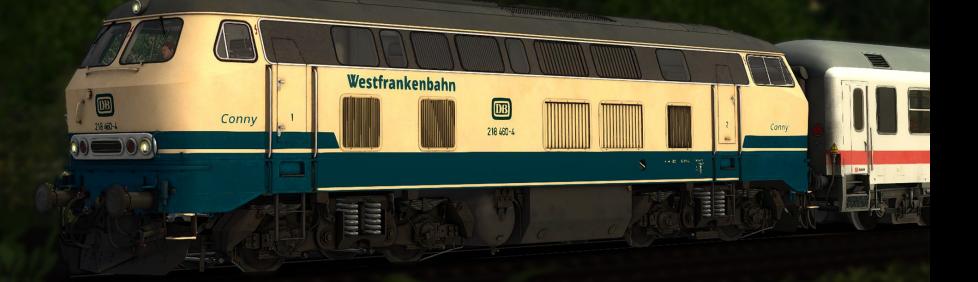

## [JK] 218 460-4 Westfrankenbahn Conny

Jetzt in der fertigen Version des Repaints wurden Child-Objekte angebracht, neben dem Conny-Schriftzug ist auch der Westrankenbahn-Schriftzug endlich gerade und scharf.

Installation: Falls vorherige Version vorhanden bitte vorher kompletten "BR218 460-4" Ordner löschen

- Entpacke die ZIP-Datei nach "...steamapps\common\RailWorks"
- Cache leeren, fertig (GeoPcDx muss nicht kopiert werden)

## **Bilder der Lok**

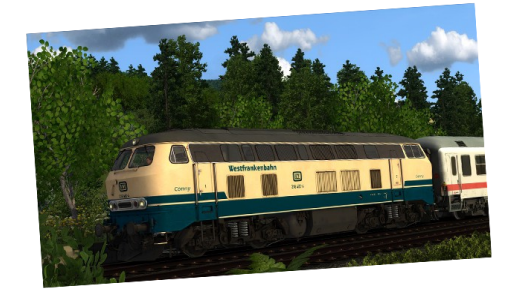

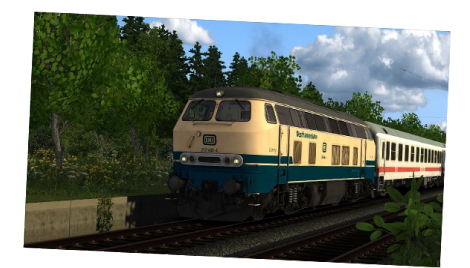

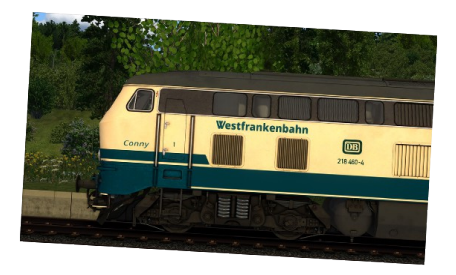

Danke an virtualRailroads, insbesondere an Ulf für die Genehmigung der Lok und des Updates mit Childs